# Text Mining Project/Lab

Behrang QasemiZadeh behrangatoffice@gmail.com

This work is licensed under a Creative Commons Attribution‐ShareAlike 4.0 International License.

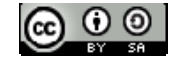

## Objectives of Today's session

- •To give us an understanding of:
	- •Who you are and what are your expectations?
	- •Who is teaching the course and what are his expectations?

## Objectives of Today's session

- •To give us an understanding of:
	- •Who you are and what are your expectations?
	- •Who is teaching the course and what are his expectations?

#### About the instructor

http://atmykitchen.info

- •The major objective is:
	- To Enable you to translate theoretical lessons into cool practical applications:

- •The major objective is:
	- To Enable you to translate theoretical lessons into cool practical applications:
		- Cool in this context means:
			- To provide you with an exciting place where you can investigate, analyse and apply theories and make abstract concepts concrete.

- •The major objective is:
	- To Enable you to translate theoretical lessons into cool practical applications:
		- Cool in this context means:
			- To provide you with an exciting place where you can investigate, analyse and apply theories and make abstract concepts concrete.

#### **Your role is to learn and reflect (this may not a smooth path). My role is to make sure this is going to be an smooth procedure.**

#### • **Your role is to learn and reflect:**

- **That is, you need to have a growth mind‐set;**
- **That is, you need to be self‐motivated;**
- **The natural product of this process is a project.**

#### Assessment

#### • **Your role is to learn and reflect:**

- **That is, you need to have a growth mind‐set;**
- **That is, you need to be self‐motivated;**
- **The natural product of this process is a project.**

#### Assessment

#### • **Your role is to learn and reflect:**

- **That is, you need to have a growth mind‐set;**
- That is, you need to be self-motiva
- The natural product of this process **in a product of the state of the state of the state of the state of the state of the state of the state of the state of the state of the state of the state of the state of the state o**

**Not so easy to measure, often** assessed by punctuality, participation **presence at classes, mini projects, giving tutorials, etc.** 

#### Assessment

#### • **Your role is to learn and reflect:**

- **That is, you need to have a growth mind‐set;**
- **That is, you need to be self‐motivated;**
- **The natural product of this process is a project.**

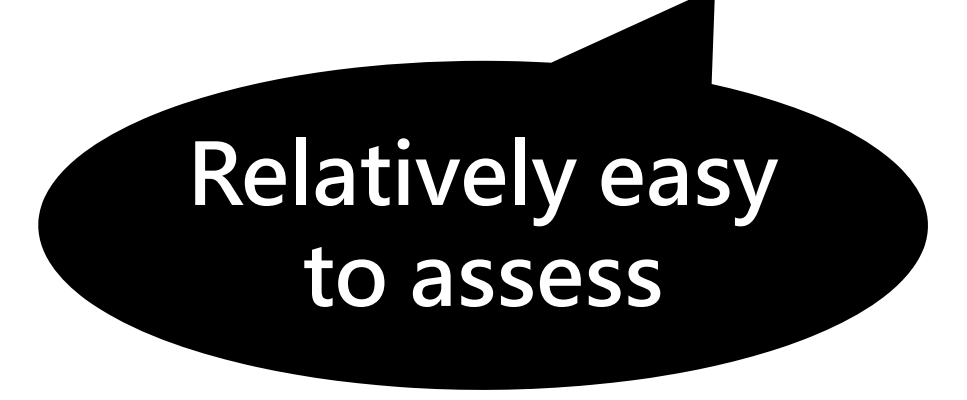

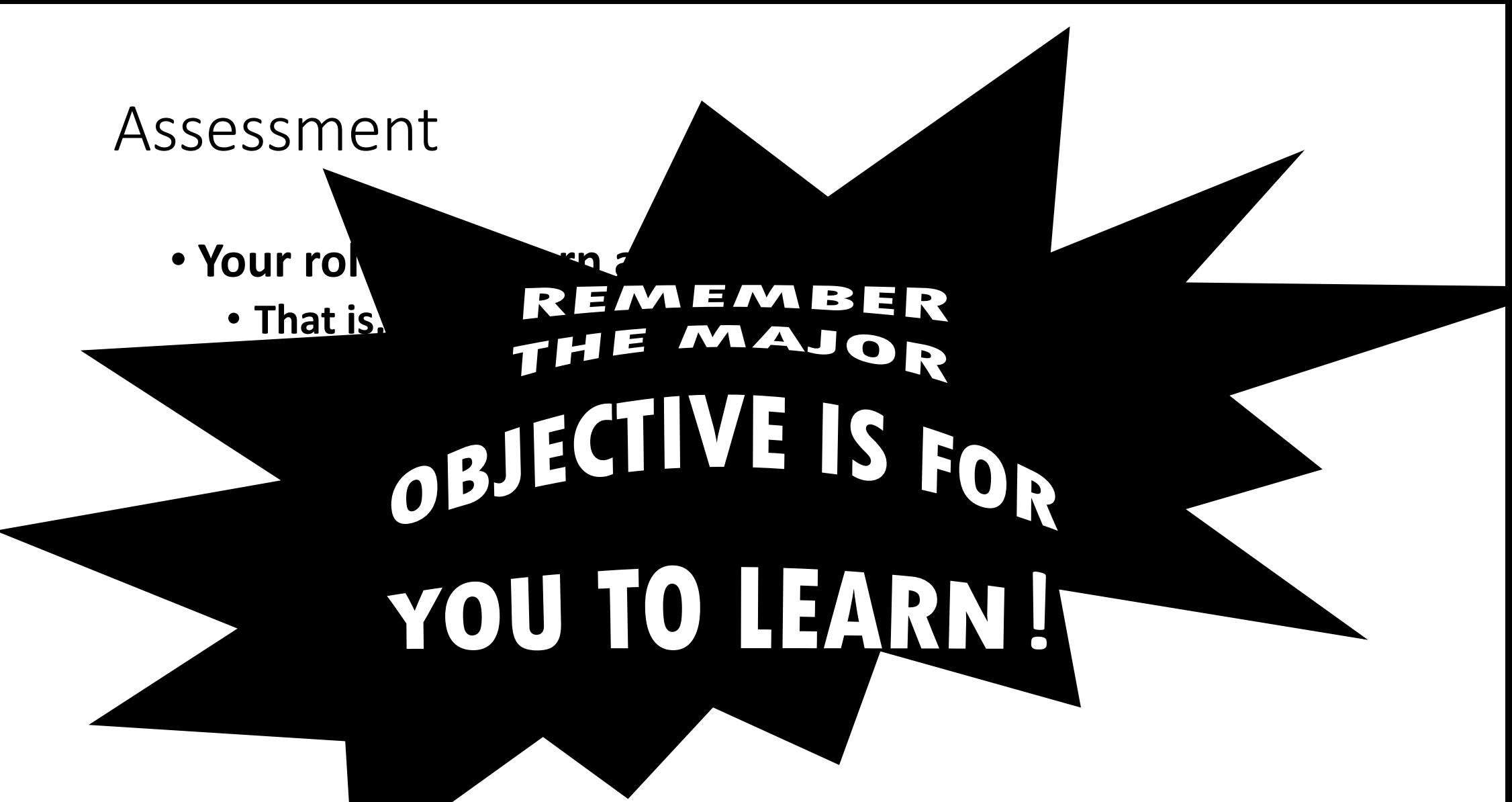

#### Standard Tools to Achieve Our Goal

• Natural Language Toolkit of Python

WWW.NLTK.ORG

#### *If you can, please buy the book for a good cause!*

*Otherwise get a copy from library and READ IT! No one can do that on your be half!*

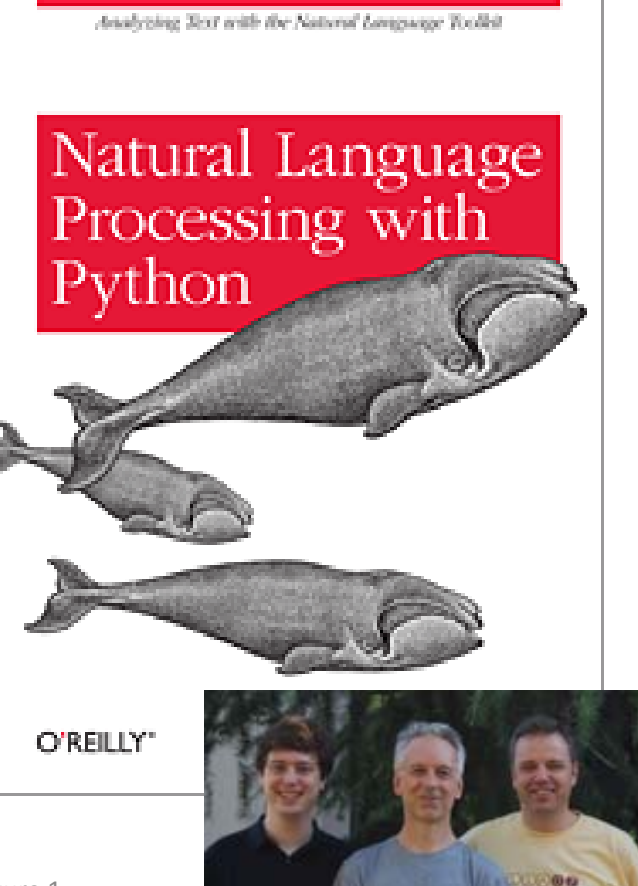

#### Intended Plan and Structure

- To enable you to choose or define a project as soon as possible.
	- That is, to enable you to go after your own text analysis idea independently.
	- This will be achieved through 7 weeks of intensive reading and coding.

# An overview to Techniques Covered

• For Computers, natural language text is simply a sequence of bits and bytes.

CE739C01F000000001F000000001 8C631800F000000001F000000001 CE739C00F000000001F0000000001 Dies ist ein Blindtext. An ihm LCE739800F001E0F801F00000007C0 See Stern Bindeck: An intrinsic Eracional CEP Subset of BUIF0000007CO<br>vieles über die Schrift ablesen, in CE739C00F001E0F801F0000007CO<br>setzt ist. Auf den ersten Blick \CE739C00F001E0F801F0000007CO Grauwert der Schriftfläche sichtb CE739C00F001E07800F07FFF07C1 kann man prüfen, wie gut die StCG339C00F801E07800F07FFF07C1 lesen ist und wie sie auf den Les Iesen ist und wie sie auf den Les<br>Dies ist ein Blindtext. An ihm lie CE739C00F001E07800F001E0783E vieles über die Schrift ablesen, in C6318C00F801E07800F003E0F83E Setzt ist. Auf den ersten Blick v<br>
Grauwert der Schriftfläche sichtbachter COMPERED0781FFFFFFF003E Grauwert der Schriftfläche sichtball 6733688111266.00000000007C0<br>kann man prüfen, wie gut die Sc<sub>C</sub>6318C00F801FF03E000000007C0 Exam man prüfen, wie gut die SCL B318COOF BS11100000F003F<br>Lesen ist und wie sie auf den Lese C B318COOFFFFE0781F00000F003F C6318C00FFFFE87811888E0F83E T801LL8000003LL003E0L83E **NOLLLLE** 09/10/2014 **Text Mining Project/Lab, Lecture 1** 16

• For Computers, natural language text is simply a sequence of bits and bytes.

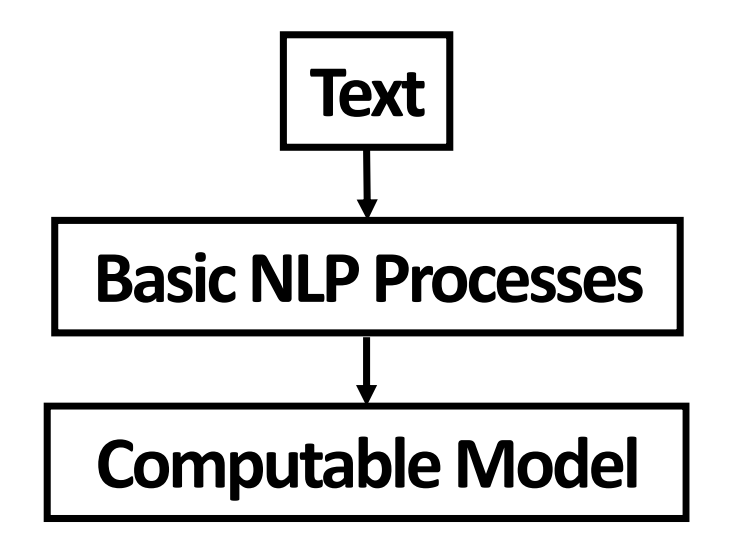

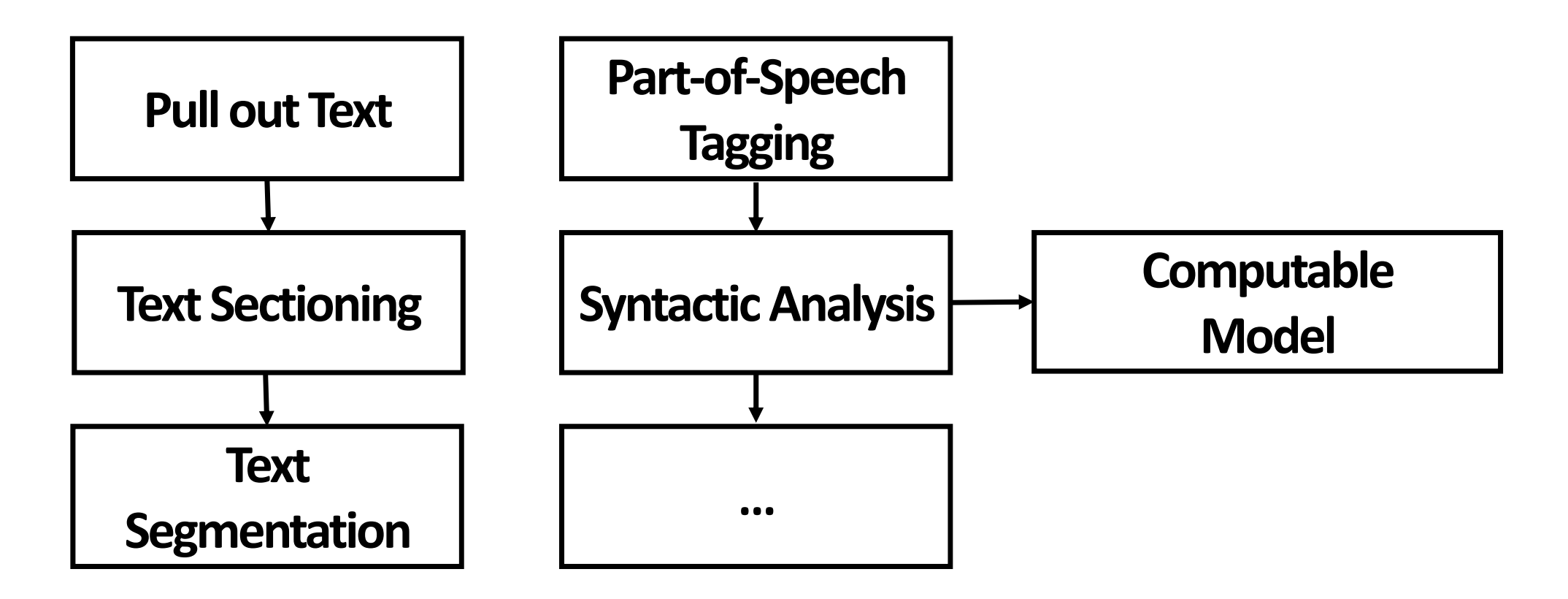

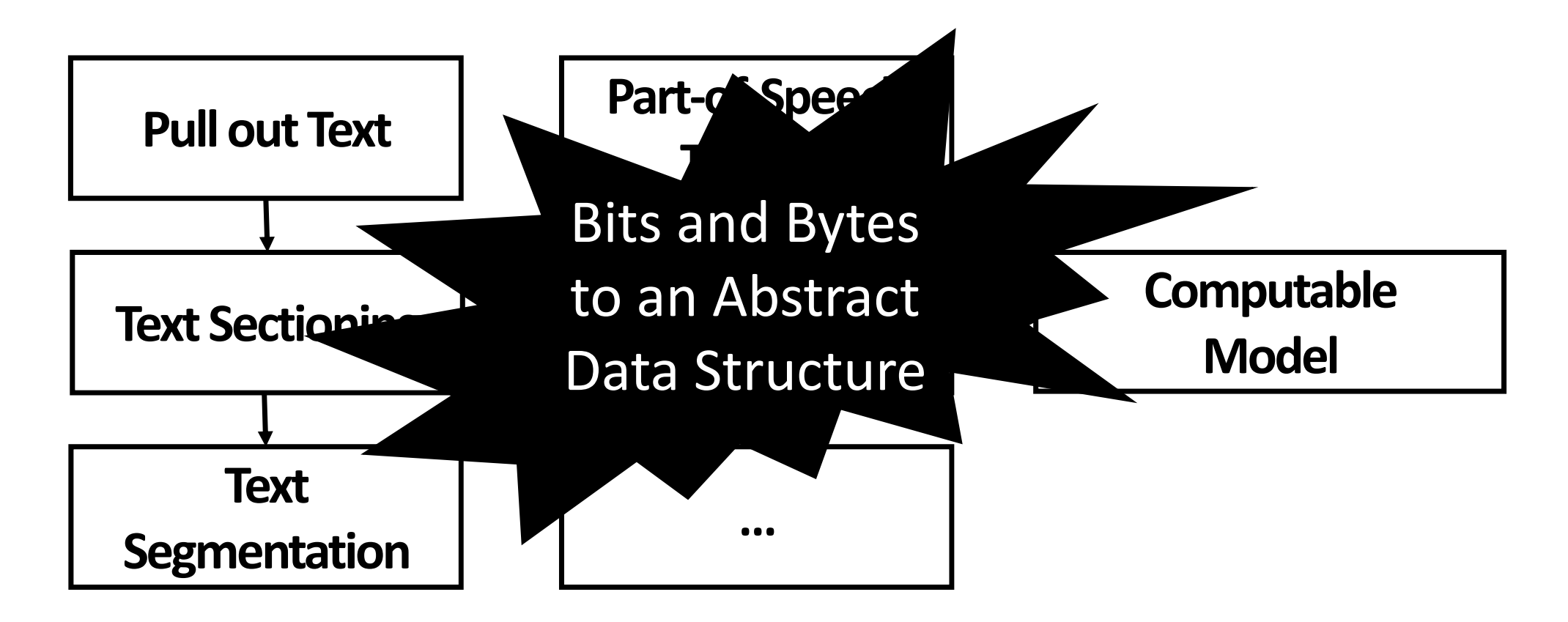

# Intended Plan

#### Intended Plan and Structure

- 1. Accessing Text Corpora and Lexical Resources
- 2. Processing Raw Text
- 3. Categorizing and Tagging Words
- 4. Syntactic Analysis and Parsing
- 5. Learning to Classify Text (Application Example 1 )
- 6. Extracting Information from Text (Application Example 2 )

#### •The major objective is:

- To Enable you to translate theoretical lessons into cool practical applications:
	- Cool in this context means:
		- To provide you with an exciting place where you can investigate, analyse and apply theories and make abstract concepts concrete.

#### **Your role is to learn and reflect (this may not be run smoothly). My role is to make sure this is going to be an smooth procedure.**

## • Availability

Fam available weakesday and marsday for redoring and meeting (requires booking).<br>You can also email me and I get back to you as soon as possible. I am available Wednesday and Thursday for Teaching and meeting (requires booking).

#### • Flexibility **Flexibility**

Lab and project sessions goes hand in hand with the course.<br>-The content/pace will be adopted inasmuch as possible.

#### PLEAS TELL ME HOW CAN I EXTEND THIS LIST

- Your role is to learn, analyse and reflect (this may not be run smoothly).
- My role is to make sure this is going to be an smooth procedure.

# **By the way, DO YOU KNOW PYTHON?**

## If NO, then no worries:

NLTK book is designed to teach you NLP and Python in one go!

## And, Python is EASY!

## a short introduction to Python

## What is Python?

- •Python is a high‐level programming language.
- •The emphasis is on:
	- Readability;
	- Expressivity of the code.
- •Python can be viewed as either an *object‐ oriented* or a *procedural programming* language.

## What is Python?

- Python employs a dynamic type system.
- Python programmers implement managed codes:
	- That is, Python takes care after memory management automatically.

## Python Data Types

- •We can identify four data types in Python: •Variables
	- •Lists
	- •Sets
	- •Dictionary
- See Python's documentations!

## Built‐in variable types

- Basic \*VARIABLE\* Types
	- Integer;
	- Long integer;
	- Float;
	- String.
- Boolean (truth value):
	- Values NONE, FALSE, 0.0, 0, empty set, dictionary, etc. is considered false (see Python's documentations).

# STRING

- In python strings are seen as lists of characters.
- Basic String operations are:
	- Concatenation;
	- Comparison;
	- Indexing;
	- Extracting substrings;
	- Finding substrings;
	- Splitting;
	- Stripping;
	- Changing case.

## Built‐in Functions in Python

- Built‐in functions for basic operations
	- functions for data structure manipulation;
	- arithmetic operations;
	- input/output.
- Python Standard Modules (built‐in functions) are loaded automatically at the beginning of each session:

#### >>> dir( builtins ))

• Content of this directory is automatically loaded when you start!

#### Extra Resources to Lean Python

- First lesson: mastering a programming language comes with practice.
- Look at the very nice teaching project by:

- • I myself learned Python from **Damir Cavar**:
	- His slides are available online;
	- Check .

#### IT IS YOUR TURN NOW!

- ANY QUESTION BEFORE THAT?
- Please tell us
	- Your name;
	- Year of study;
	- Languages that you speak (natural and programming);
	- And, a hobby of yours.

#### Assignment

Write a Python program that:

- 1. Reads a large text file (i.e., a *corpus*), e.g. a book or any kind of text; *tokenize* it using Python String built‐in functions;
- 2. Make a *dictionary* of tokens and their frequencies;
- 3. And, write the dictionary into another text file (each line of the output file is a token followed by the frequency of that token in tab separated format).